## **9-6 Archi Masterのマスタをリストアする**

Archi Masterのバックアップファイル(.amz)をリストアします。

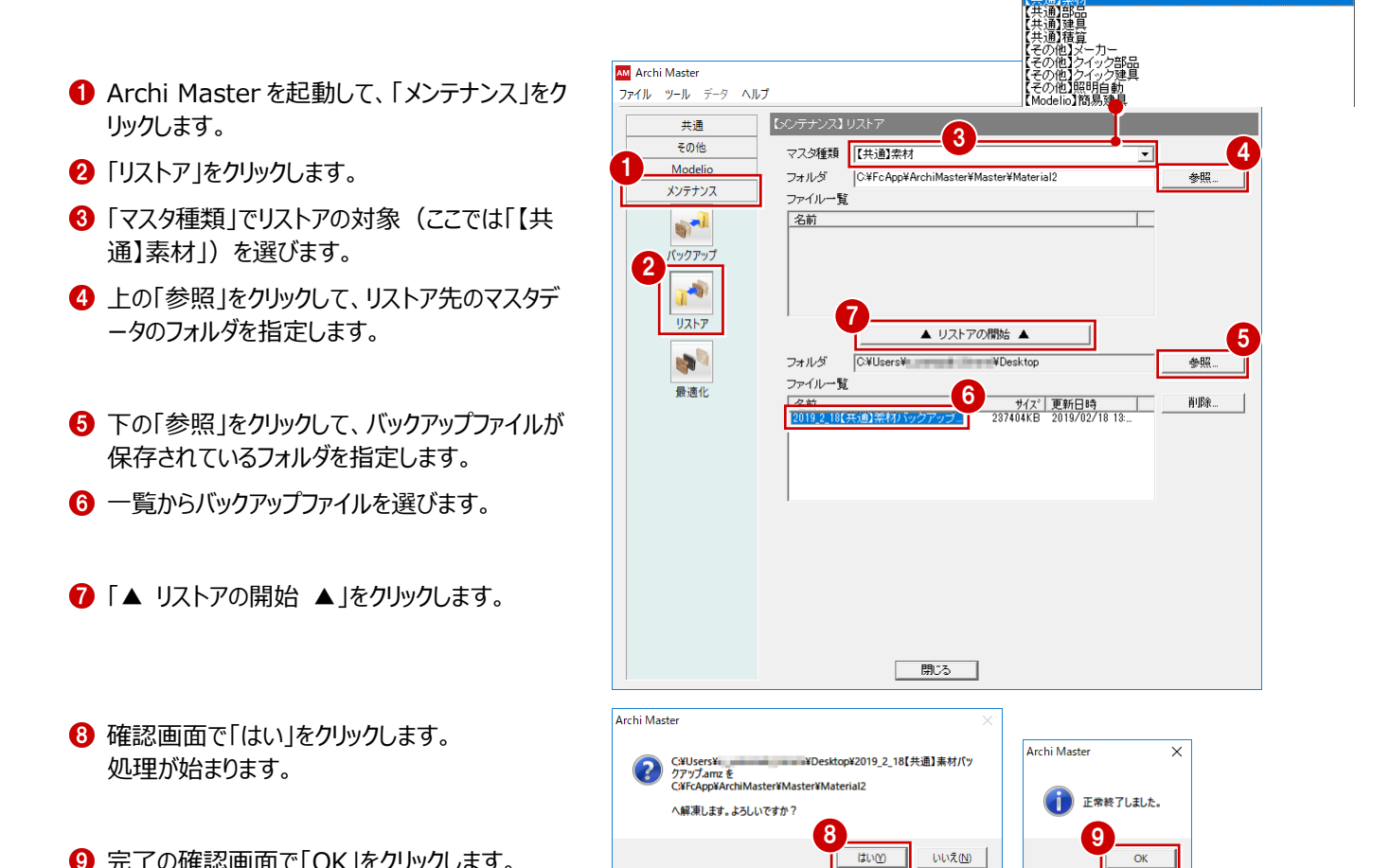

**9 完了の確認画面で「OK」をクリックします。** 

## **リストア先にマスタデータが存在する場合** Archi Mactor リストア先にマスタデータが存在する場合は、上書きの確認画面が表示されます。 **FCMaterial.adb** 上書きするときは「はい」、リストア先を変更するときは「いいえ」をクリックします。 解凍先に同名のファイルが存在します。上書きしてよろしいですか? はいの いいえい

**LIDZ(N)**